2024年度理学療法士講習会(岡山県理学療法士会主催)

**Zoom によるオンライン開催**

### 令和6年4月14日(日) 9:00~12:40

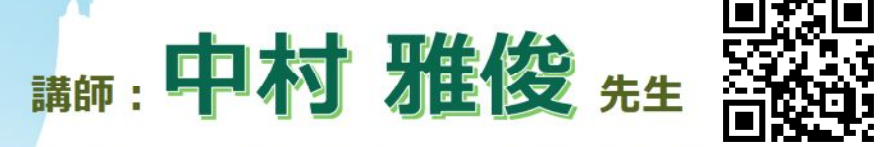

**西九州大学リハビリテーション学部リハビリテーション学科理学療法学専攻 専攻主任**

# 筋力トレーニングの再考

# 〜その負荷で 10 回×3 セットの

## トレーニングで良いですか?~

**昨年度大変好評であった西九州大学 中村雅 俊先生を引き続き講師にお招きし、筋力トレーニ ングの基礎を最新の知見から問い直します。病院 勤務の方はもちろん、学校保健・スポーツ臨床や 現場を目指す方も必聴の講習会!オンライン開 催なので講師の先生に質問もしやすく、また、アフ タートークセッションでも若手の皆様から中村先 生への素朴な質問にもお答えいただきます。**

#### **プロフィール**

2009 年 長崎大学 医学部保健学科 理学療法学専攻 卒業 2014 年 京都大学大学院 医学研究科 人間健康科学系専攻 博士後期課程修了/博士(人間健康科学) 2014 年 同志社大学 スポーツ健康科学部 助教 2016 年 新潟医療福祉大学 リハビリテーション学部 理学療法学科 講師 2022 年~西九州大学リハビリテーション学部リハビリテーション学科 理学療法学専攻 准教授

### **参加費 PT 協会会員 1000 円**(非会員 4,000 円) **先着順 100 名**

**1 月 21 日より日本理学療法士協会マイページより申し込み受付開始(セミナー番号 122134) 先着順です!お申し込みはお早めに!!** 

#### **更新点・ポイント 3.5 点取得可 参加者の方は二枚目の注意事項をよくお読みになってご参加ください。**

**タイムスケジュール**  8:30 入室開始 9:00 講義開始(前半) 10:30 休憩 10:40 講義開始(後半) 12:10~アフタートークセッション ~12:40 終了

### **主催:岡山県理学療法士会 お問い合わせ:川崎リハビリテーション学院 岡山県倉敷市松島 672 (086)464-1179(理学療法学科:花崎) k-hanasaki@med.kawasaki-m.ac.jp**

**日付: 2022 年 10 月 6 日(木) 13:24**

#### **参加費** 会員:1,000 円 非会員 4,000 円

**定員** 100 名(先着順)

**生涯学習制度取得可能単位** 3.5 詳細は日本理学療法士協会マイページからセミナー番号 122134 で検索してご確認 ください。

**キャンセルポリシー:キャンセル及び入金処理完了後の返金は受付けません。お支払期限を超過し自動キャンセルとなった 場合の当日受付は致しません。**お申込みから 5 日以上経過しても振込用紙が届かない場合は、至急、日本理学療法士 協会 (03-6804-1421) へお電話でお問い合わせください。

#### ≪**申し込みに際しての注意**≫

- **◆ 当日のミーティング URL は申し込み時に協会から自動送信されたメールに記載しております。講習会当日 まで大切に保存なさってください。間違って削除なさった場合は「お問い合わせ」先にご連絡をください。**
- ◆ 入金が確認できない場合、当日入室されても入室を許可することはできませんので必ず期限までにご入金のう え、受講手続きを完了してください。
- ◆ 領収書は日本理学療法士協会マイページ (お支払い管理>お支払い履歴・領収書発行) より各自でご取 得下さい。出張依頼書は岡山県理学療法士協会登録のホームページより各自ダウンロードしてください。また、 本講習会の資料はございません。
- 地震・台風・豪雨・大雪等の自然災害、交通災害による交通遮断及び講師の急病・都合等のやむを得ない 事情により、研修会・講習会の中止・日程変更をさせていただくことがございます。
- 振込用紙が届かなかったことによる支払い期日までの未払いの場合も、自動キャンセルで申込無効となり受講 は出来ません。お申込み直後、申込み受理メールが自動返信となります。事前に@japanpt.or.jp の受信許 可の設定をして下さい。

#### **≪オンライン講習会参加に際しての注意≫**

- ◆ 会議への表示名はご自身のフルネームに変更してください
- **更新ポイント、更新点の申請は受講開始時と終了時に JPTA アプリより QR コードを読み込む必要があり ます。**事前に日本理学療法士協会アプリのダウンロードをお願いいたします。
- **必ず開始時と終了時に画面に表示する QR コードを日本理学療法士協会アプリで読み込んでください。お 手続きに不備がある場合は受講は可能ですが更新ポイント、更新点は付きません**。
- ◆ 聴講時はマイクとカメラをオフにしてご入室ください。
- ◆ 受信映像や発表資料の保存(画面キャプチャ含む)、録画・録音、再配布は禁止します。
- 質疑応答については発表中、もしくは質疑応答中に Zoom 画面内の"Q&A"より質問を入力してください。あ らかじめ zoom アプリをダウンロードしてください。

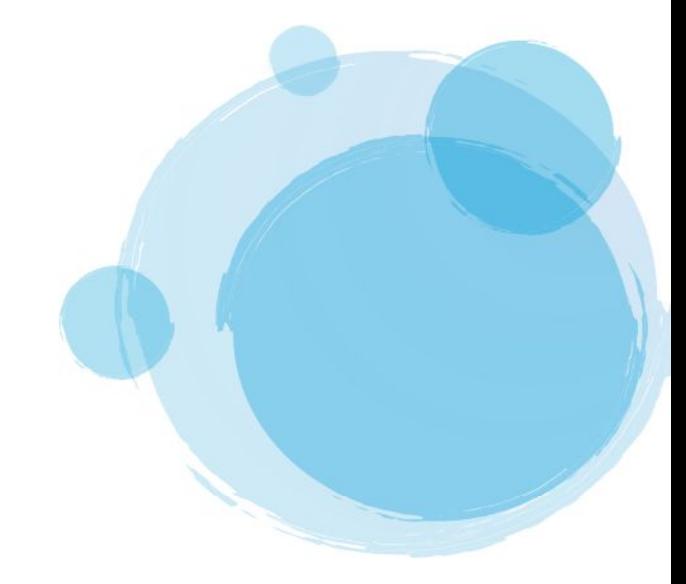